$3<sup>1</sup>$ 

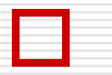

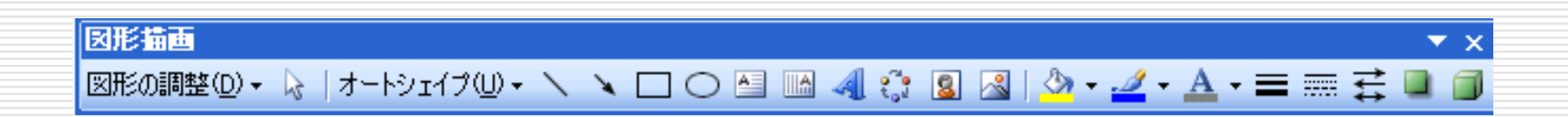

 $\sim$  2008.  $\sim$  2008.  $\sim$  2008.  $\sim$  2008.  $\sim$  2008.  $\sim$  2008.  $\sim$  2008.  $\sim$  2008.  $\sim$  2008.  $\sim$  2008.  $\sim$  2008.  $\sim$  2008.  $\sim$  2008.  $\sim$  2008.  $\sim$  2008.  $\sim$  2008.  $\sim$  2008.  $\sim$  2008.  $\sim$  2008.  $\sim$  2008.

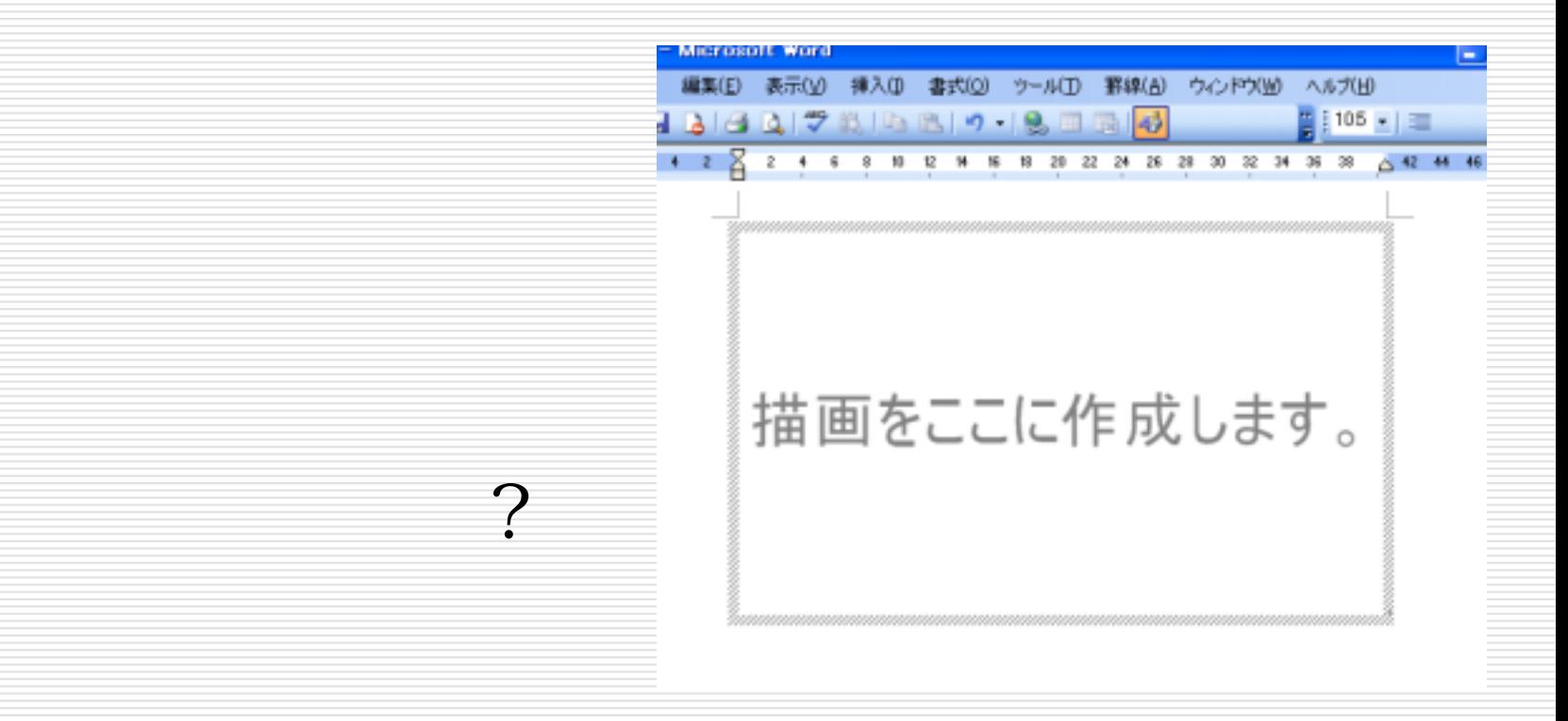

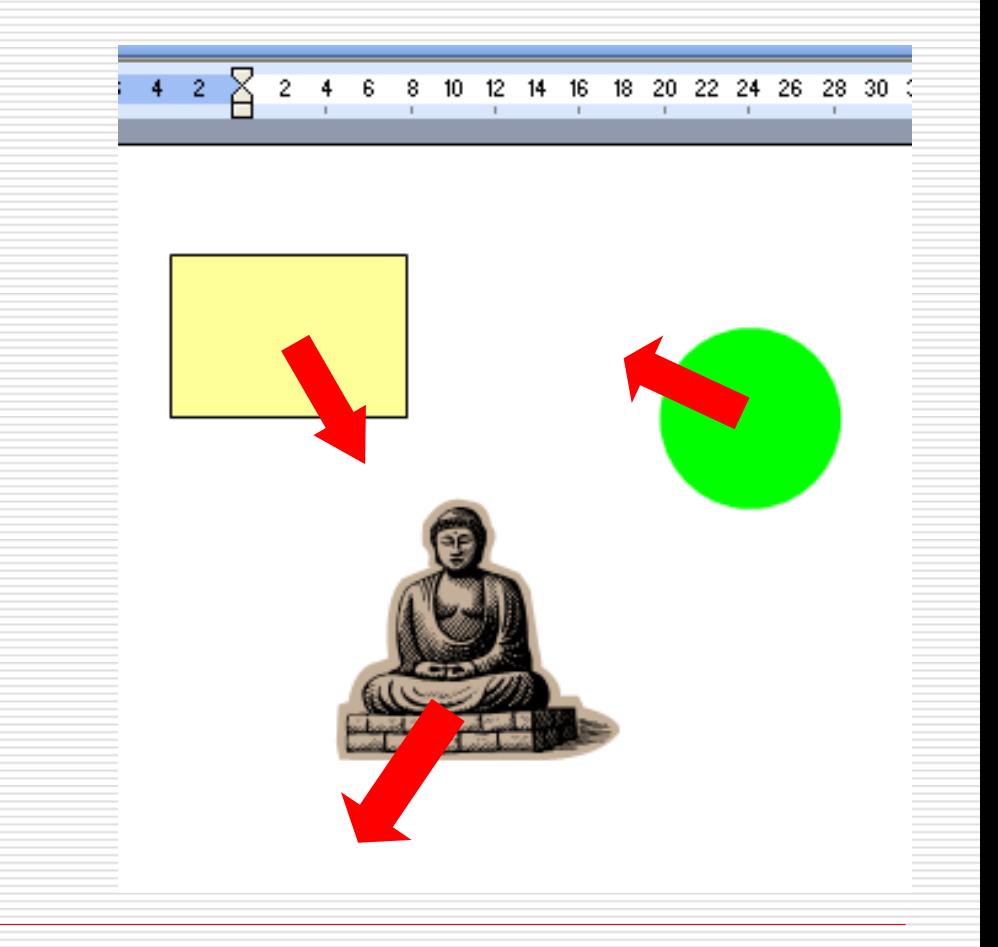

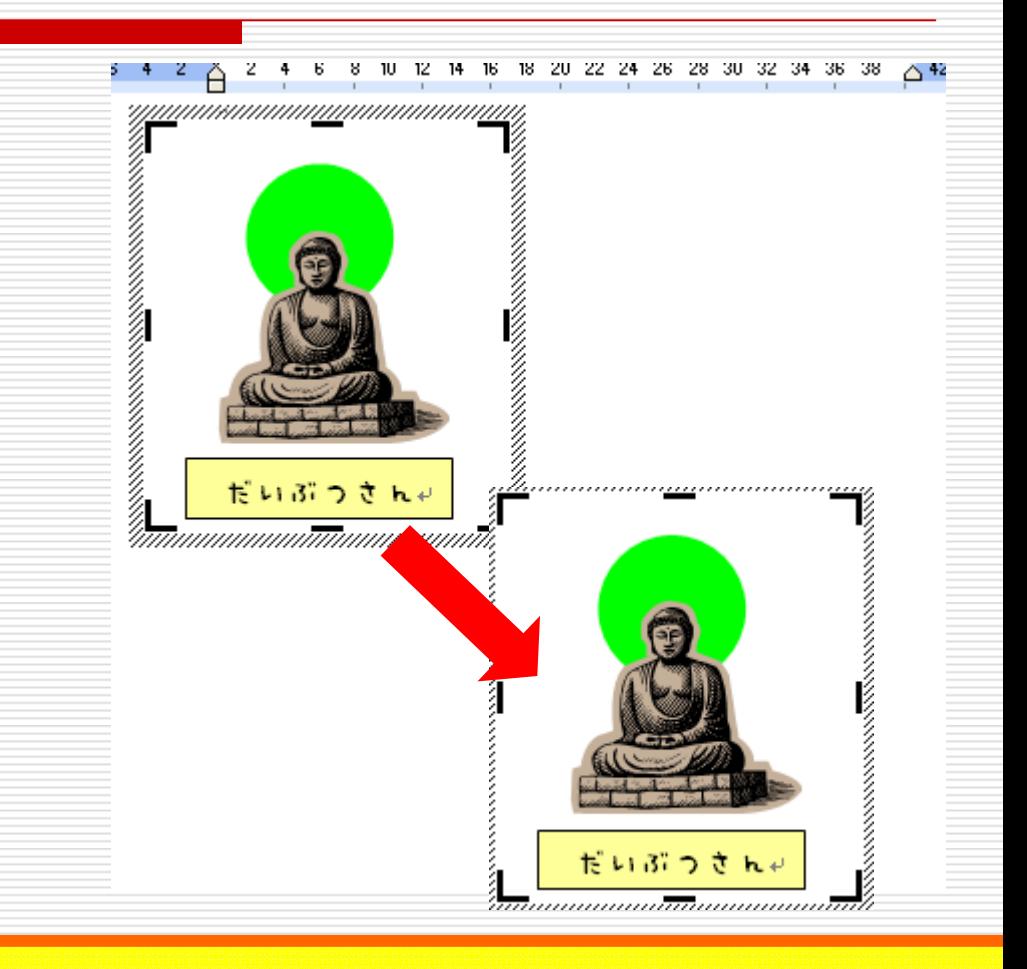

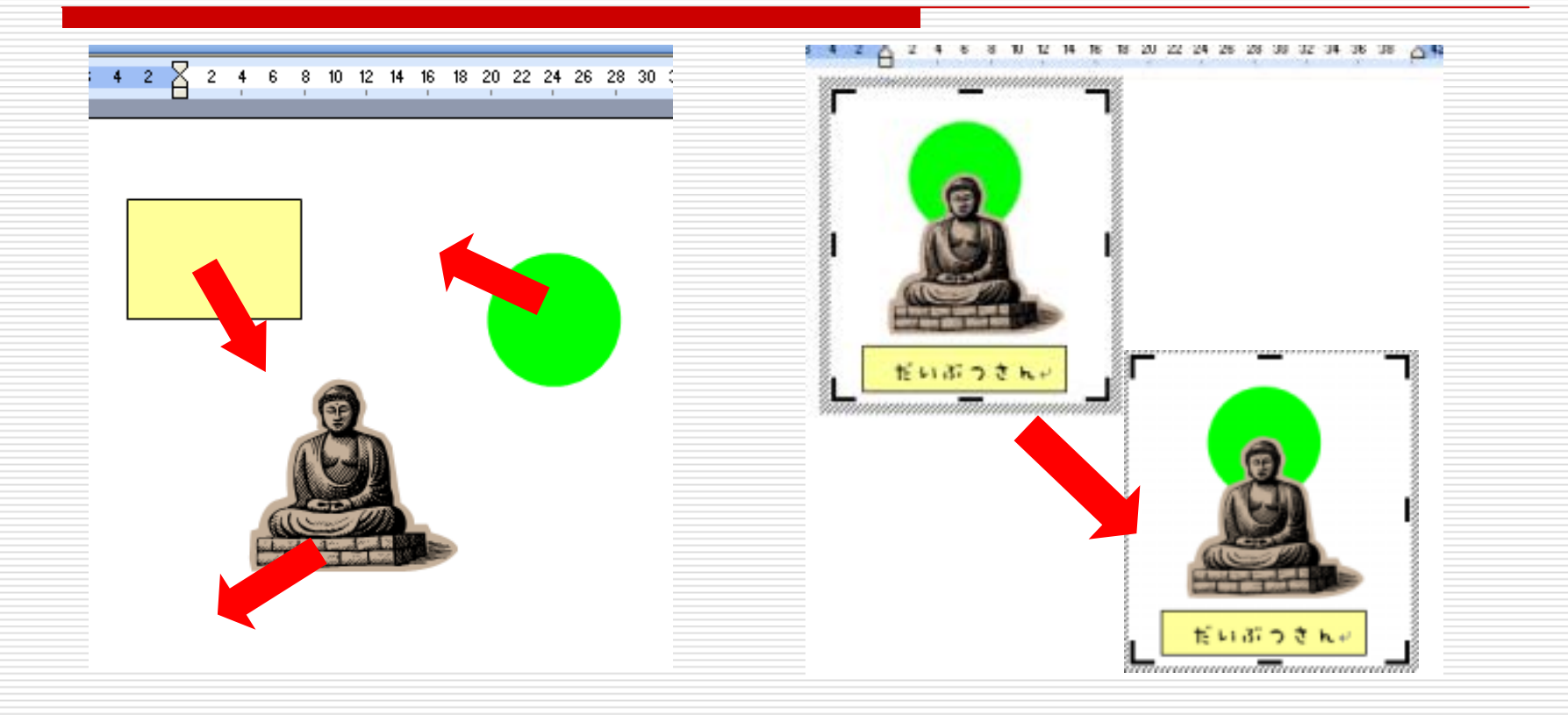

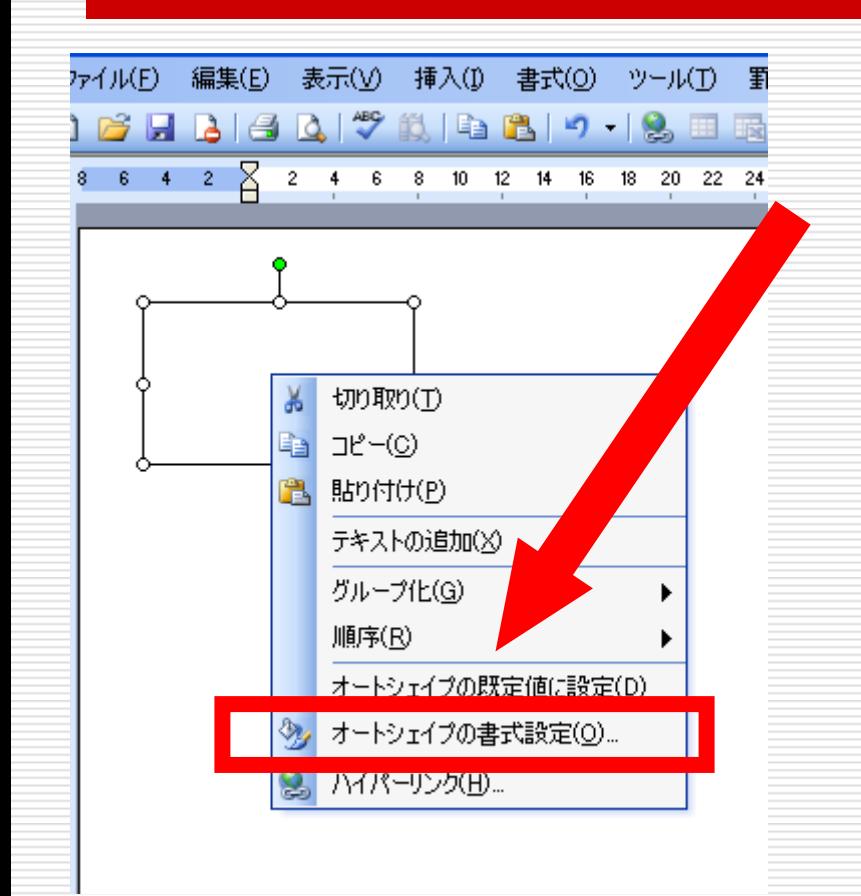

**or** 

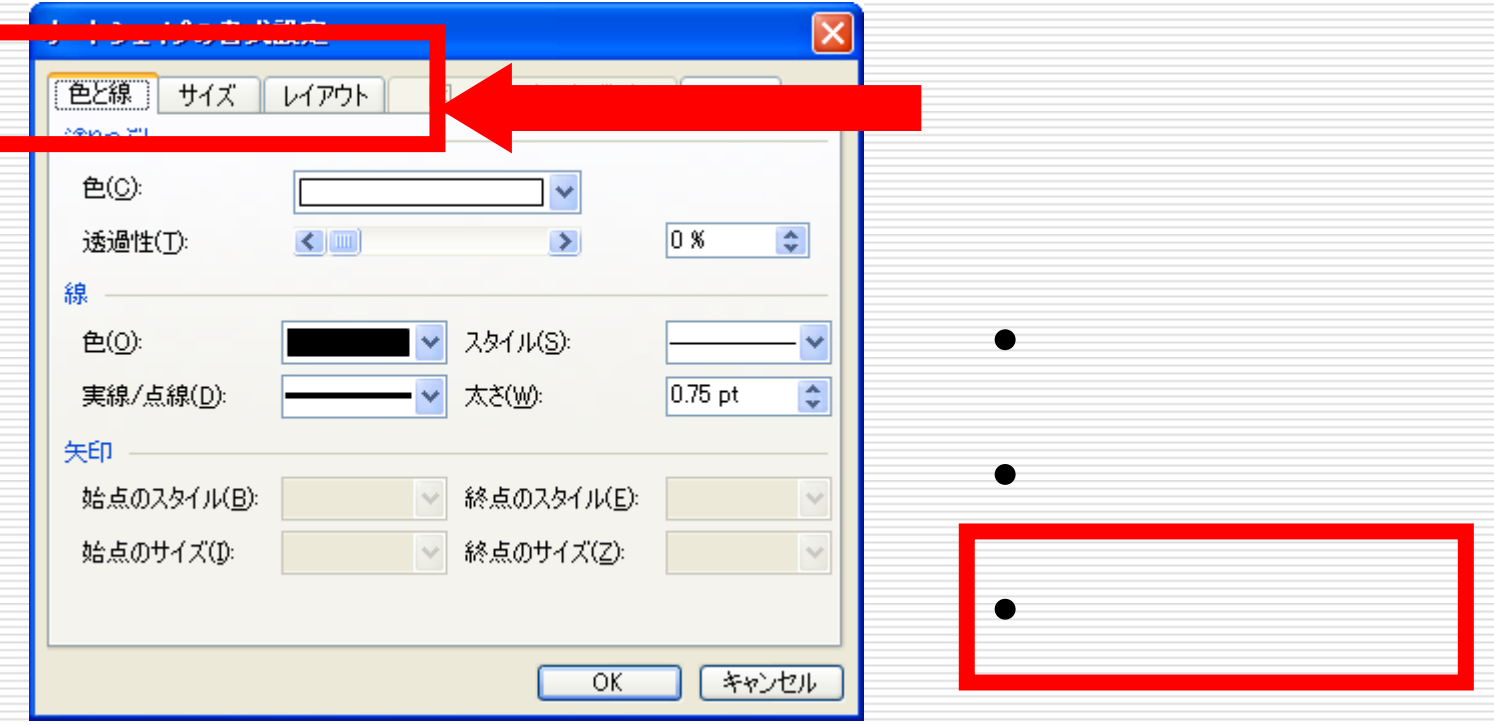

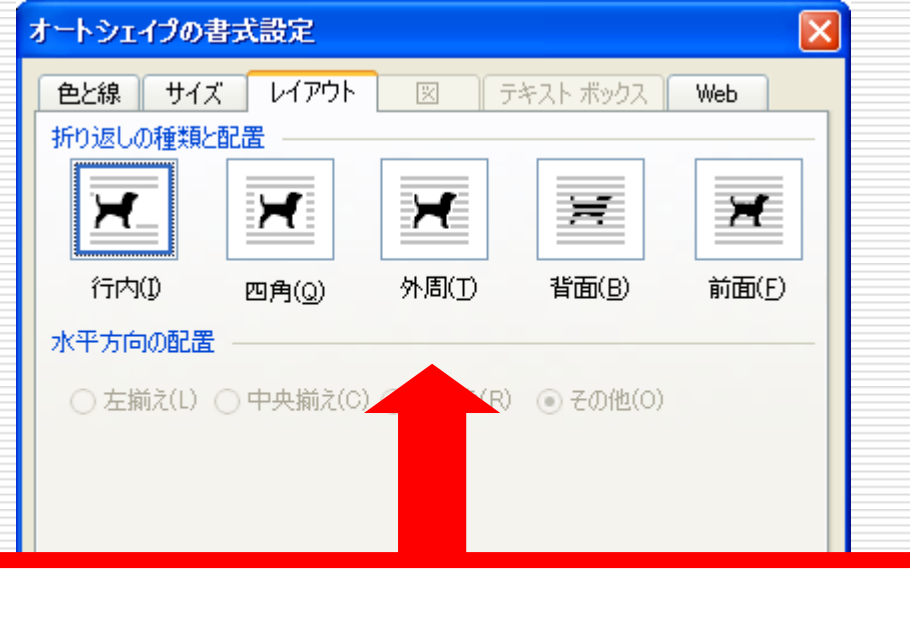

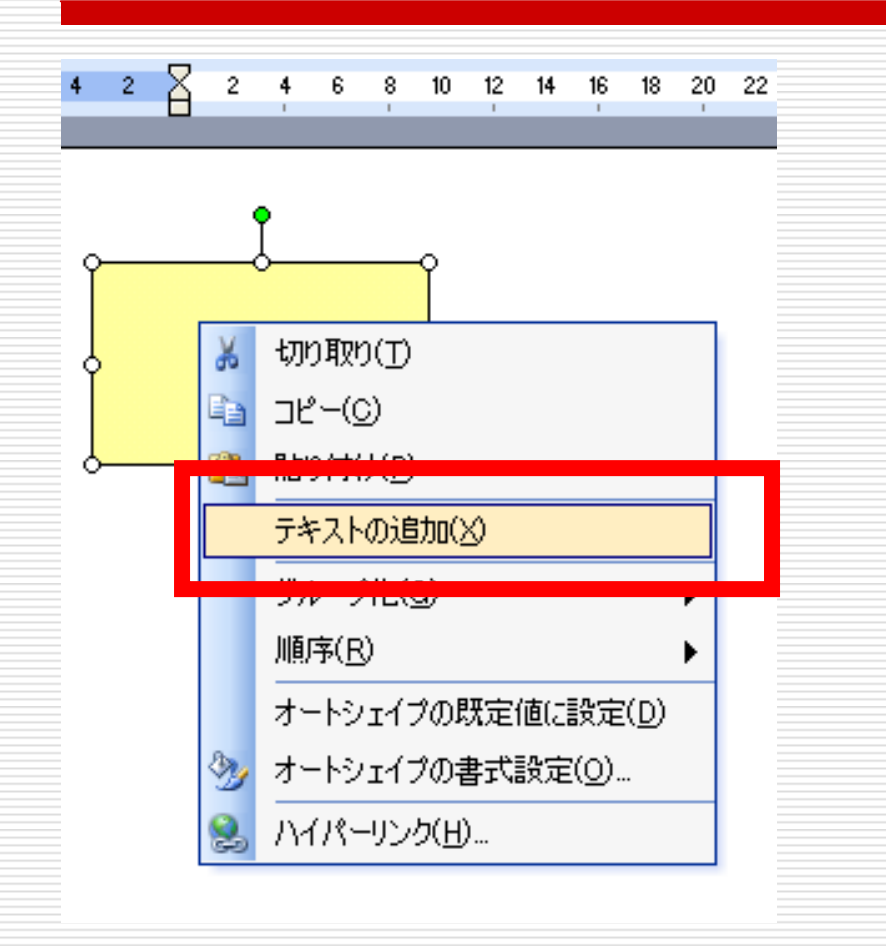

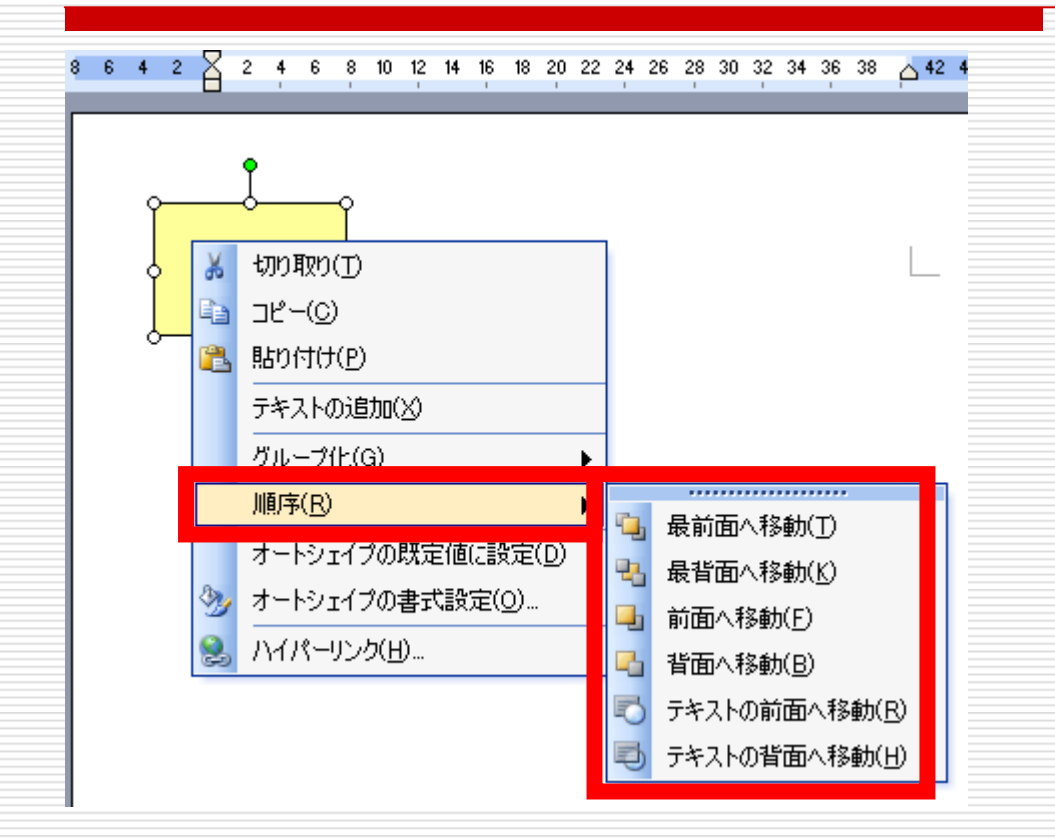

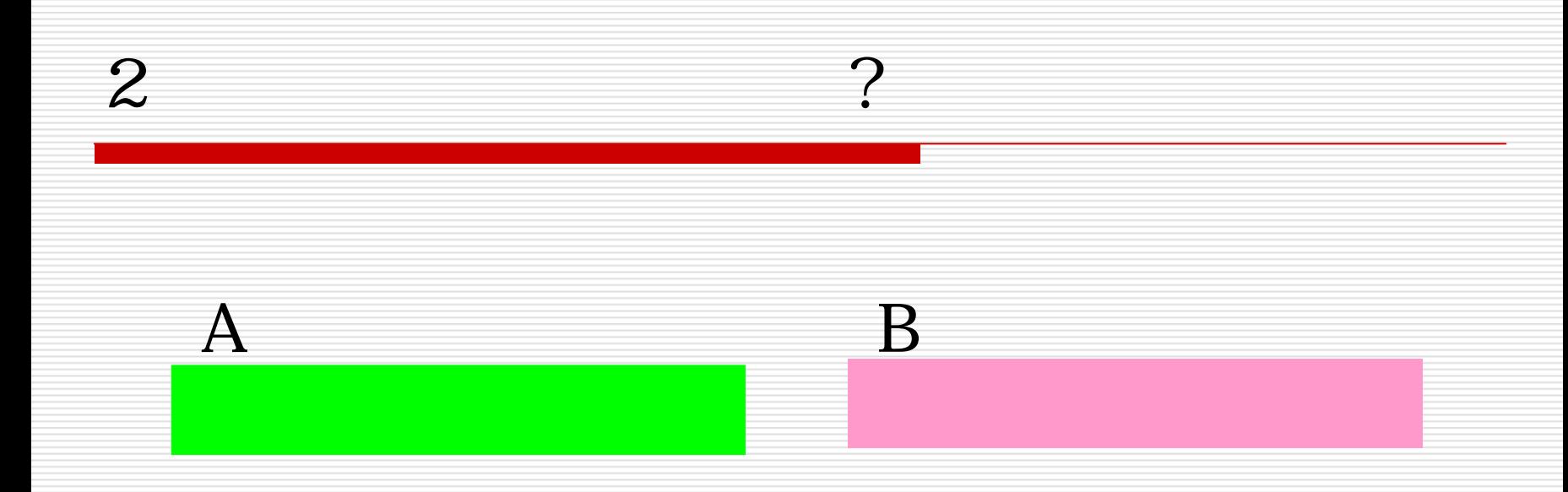

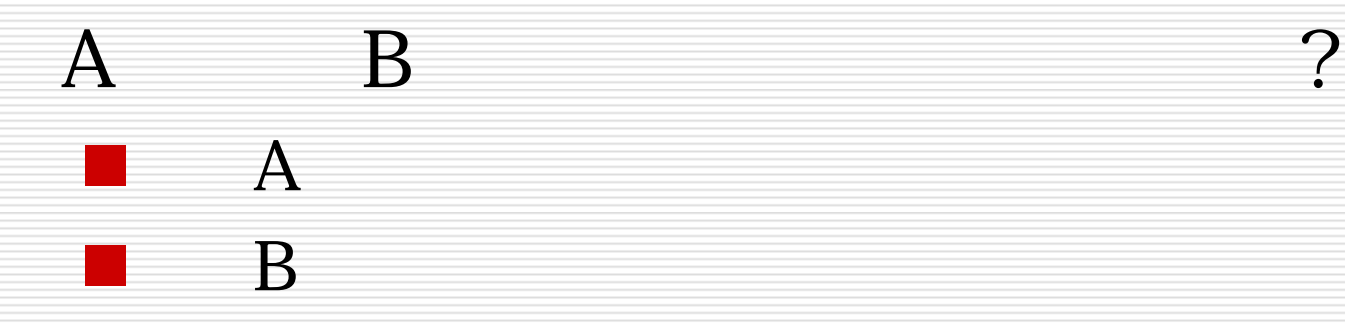

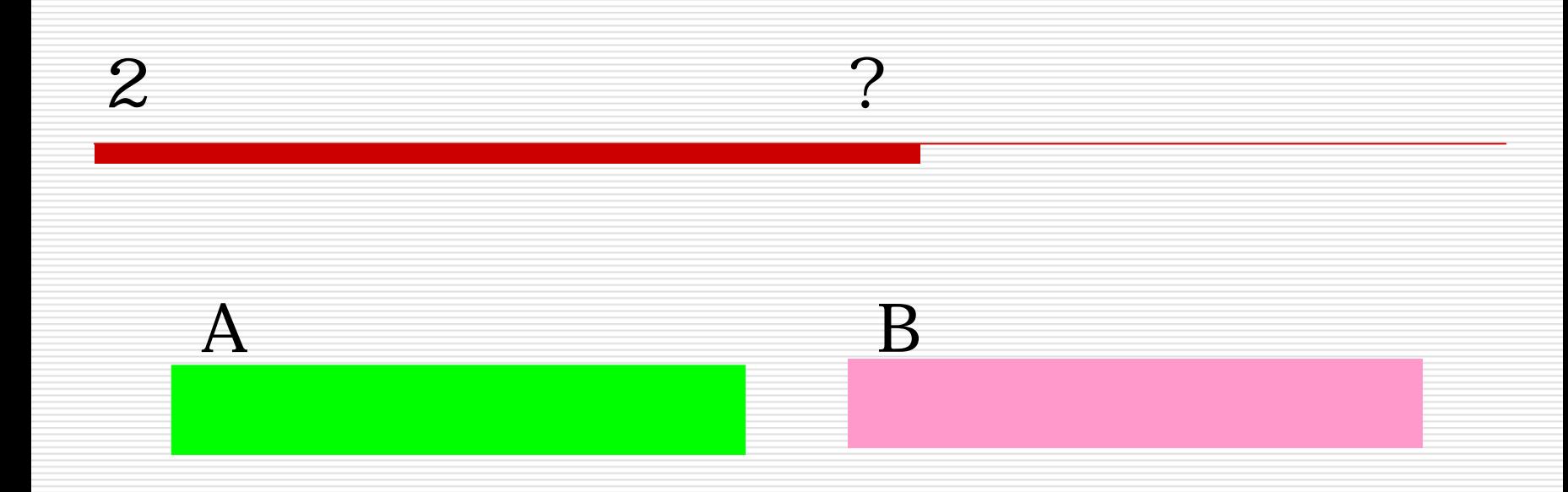

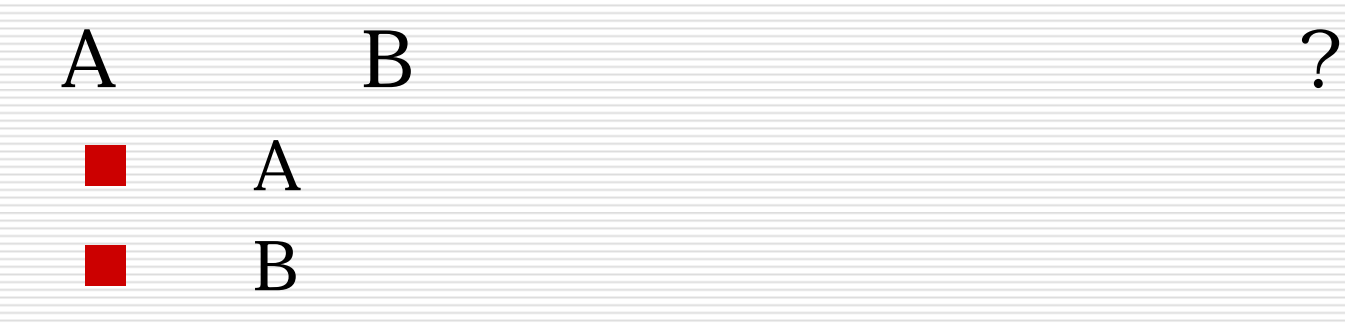